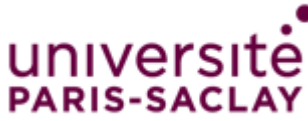

## **Réseau colloque** *Formulaire de demande d'ouverture*

Pour effectuer une demande d'ouverture du réseau Wi-Fi « colloque » dans votre service ou laboratoire, merci de compléter le formulaire suivant et de le renvoyer daté et signé par le responsable du colloque **(personnel de l'université uniquement, qui sera garant de l'utilisation faite des accès fournis)** à l'adresse [wifi.di@u-psud.fr,](mailto:wifi.di@u-psud.fr) au minimum 48h avant le début du colloque afin qu'il soit pris en charge. L'accès à ce service sera ouvert pour la durée du colloque et diffusé sur les bornes, sous réserve que la

zone demandée soit couverte. Pour le détail des zones de couverture, merci de vous rapprocher des informaticiens locaux.

## *Formulaire*

## **Nom du colloque** :

**Zone de couverture** : **Période du colloque** : du …. / …. / …. à …… h …… Au …. / …. / …. à …… h ……

## *Identité du responsable du colloque (personnel de l'université)*

Le responsable du colloque recevra le mot de passe d'accès au portail d'enregistrement des visiteurs. En transmettant ce mot de passe aux visiteurs, il se porte garant de l'usage qu'ils en feront et des accès qui leur seront fournis. Il leur rappellera les bonnes règles d'usage des moyens informatiques de l'université et le respect de la charte informatique.

**Nom** : **Prénom** : **E-mail** : **Fonction** : **Structure de rattachement** : **Adresse professionnelle** :

**Date : Signature du responsable du colloque :**